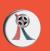

DRAW A LINE TO CONNECT THE NUMBER TO THE CORRECT AMOUNT OF OBJECTS

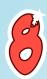

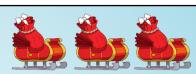

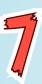

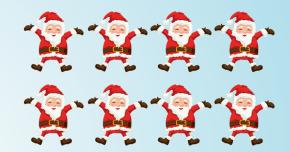

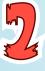

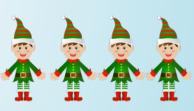

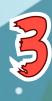

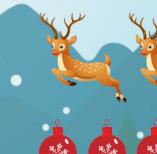

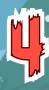

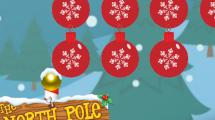

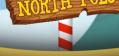

CREATIVE COMMUNITIES CREATIVE COMMUNITIES

CREATIVE COMMUNTTES

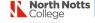

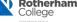

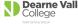

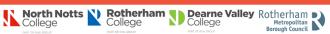

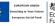

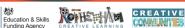

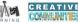